# **Tech 101: Computer basics + internet browsers**

Bucyrus Public Library

### **What we're learning today...**

- **● The basic parts of your computer and how to use them**
	- **○ Hardware vs Software**
	- **○ Mouse**
	- **○ Keyboard**
- **● Browsers**
	- **○ Different browsers**
	- **○ Windows, tabs, and navigation buttons**
	- **○ Bookmarks**
	- **○ Downloading**

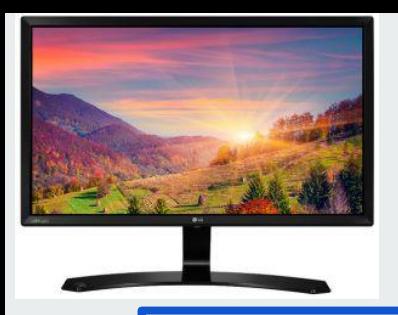

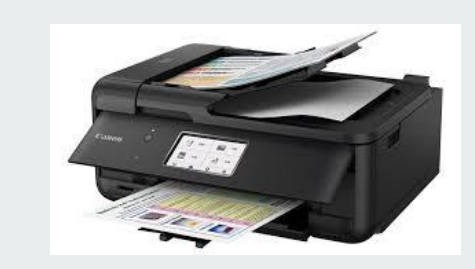

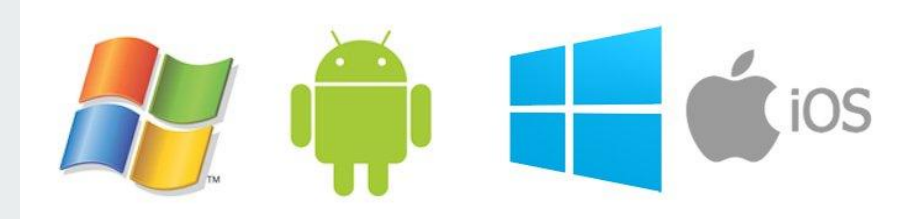

### **Hardware**

**Physical parts or accessories of a computer.**

## **Software**

**What runs your computer, and programs you use on the computer.**

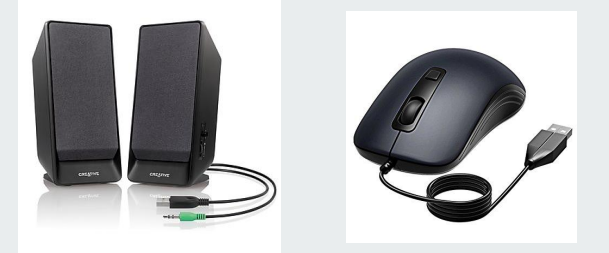

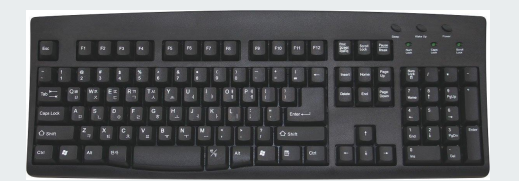

**Both work together and communicate so you can perform tasks.**

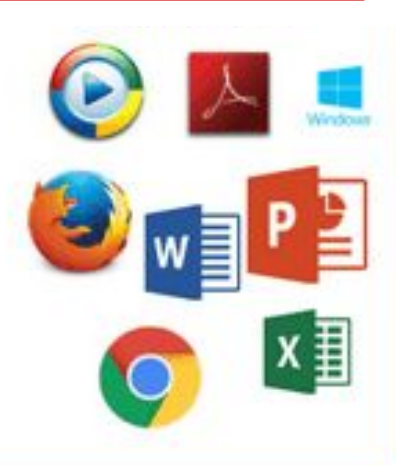

#### **What we're looking at**

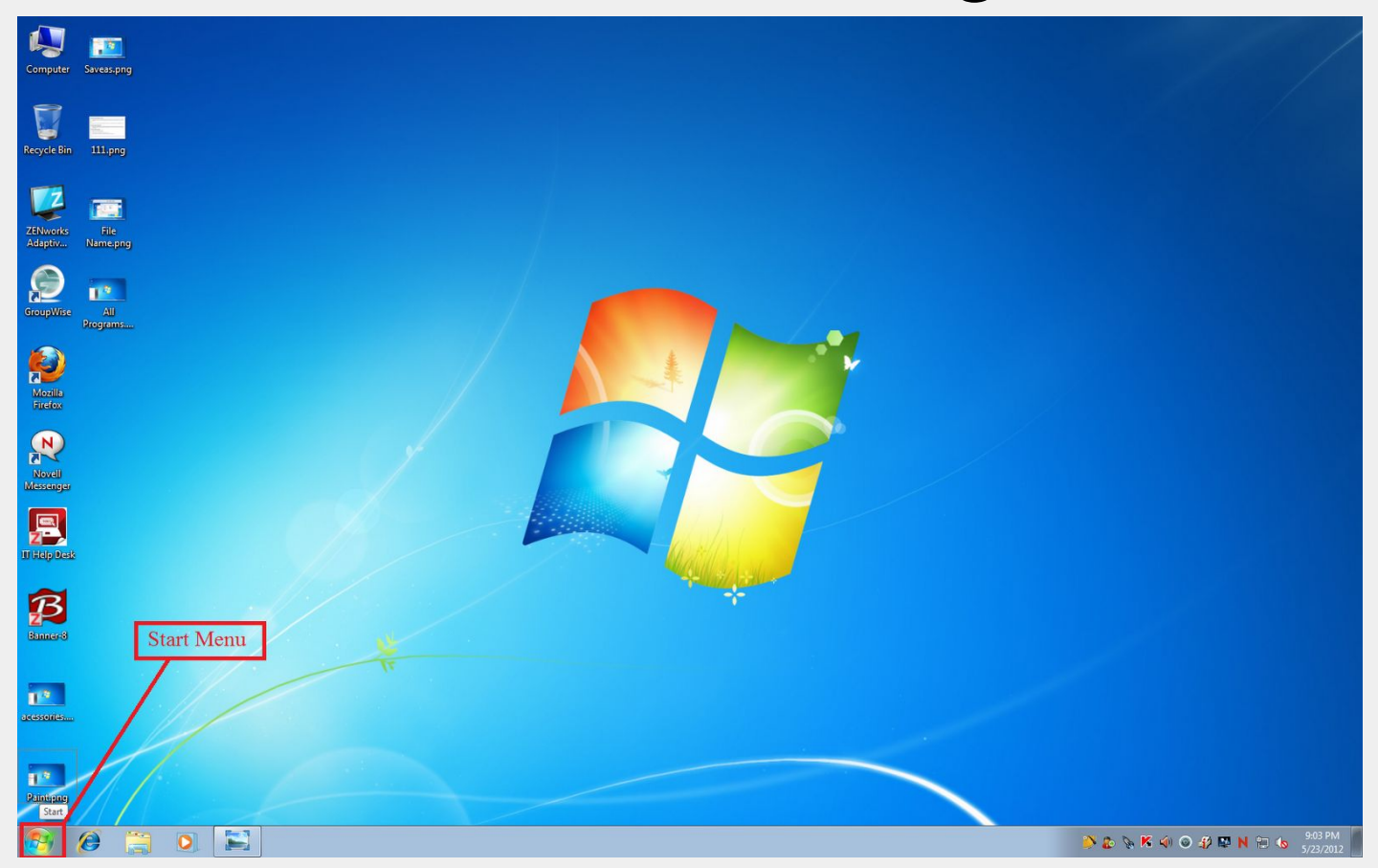

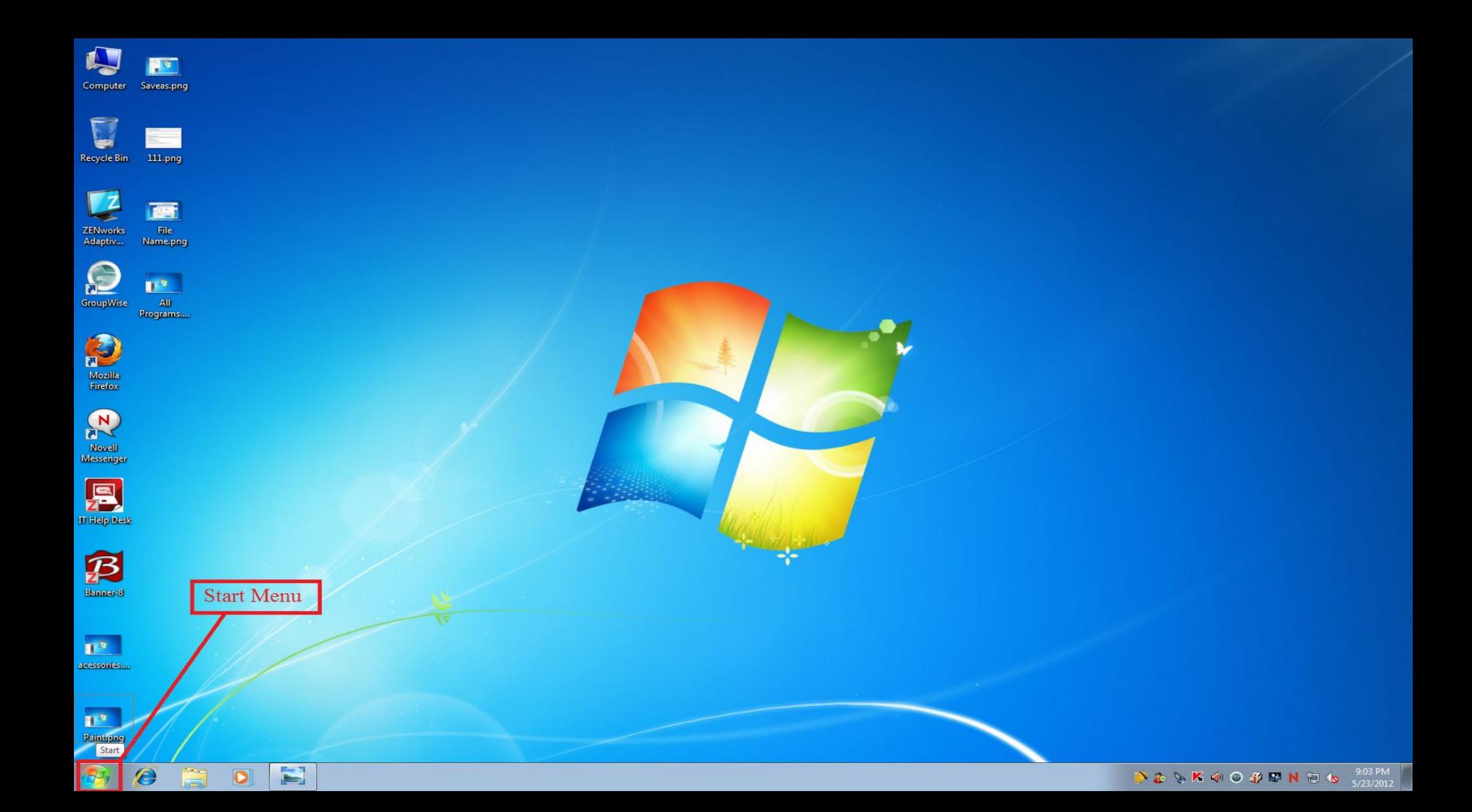

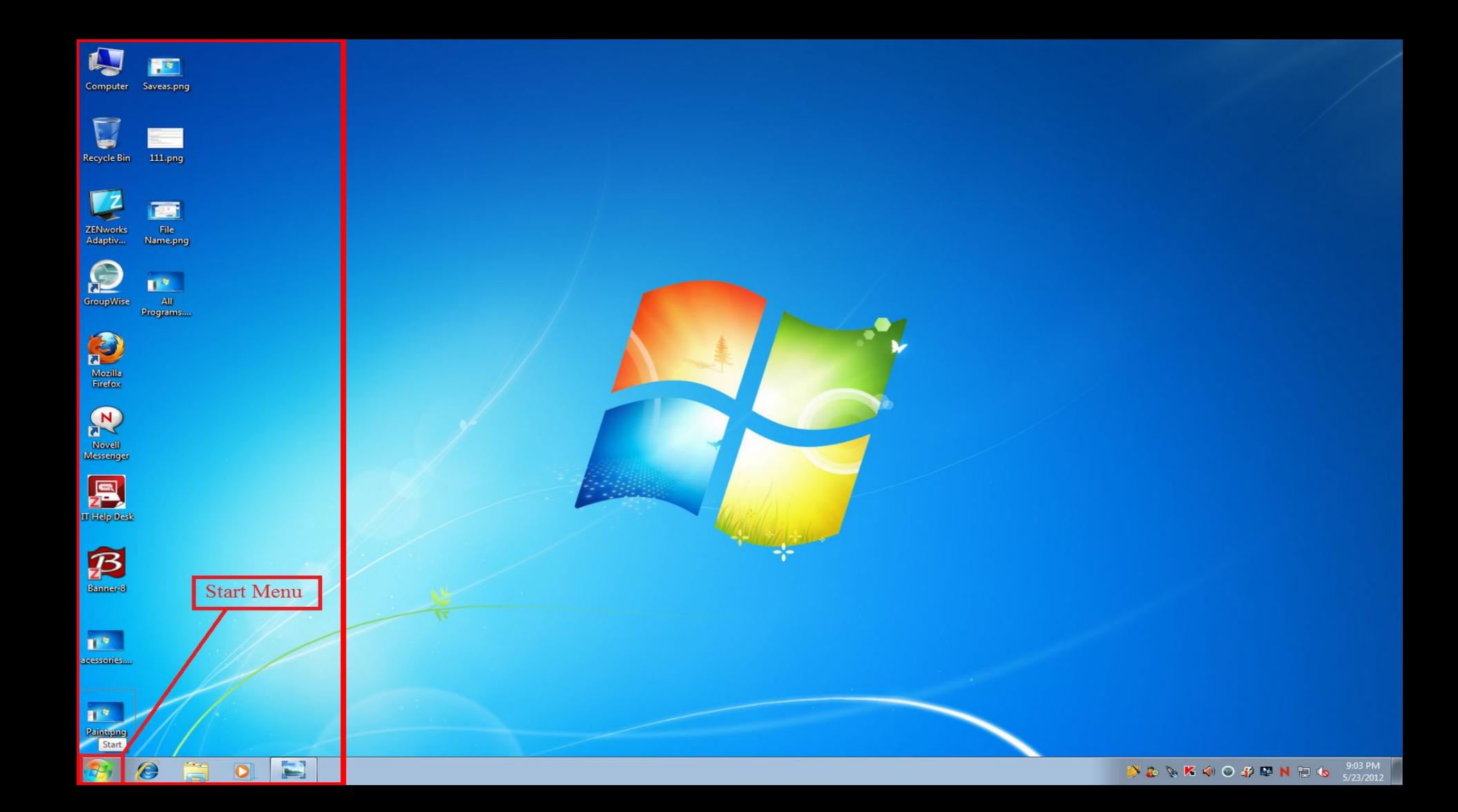

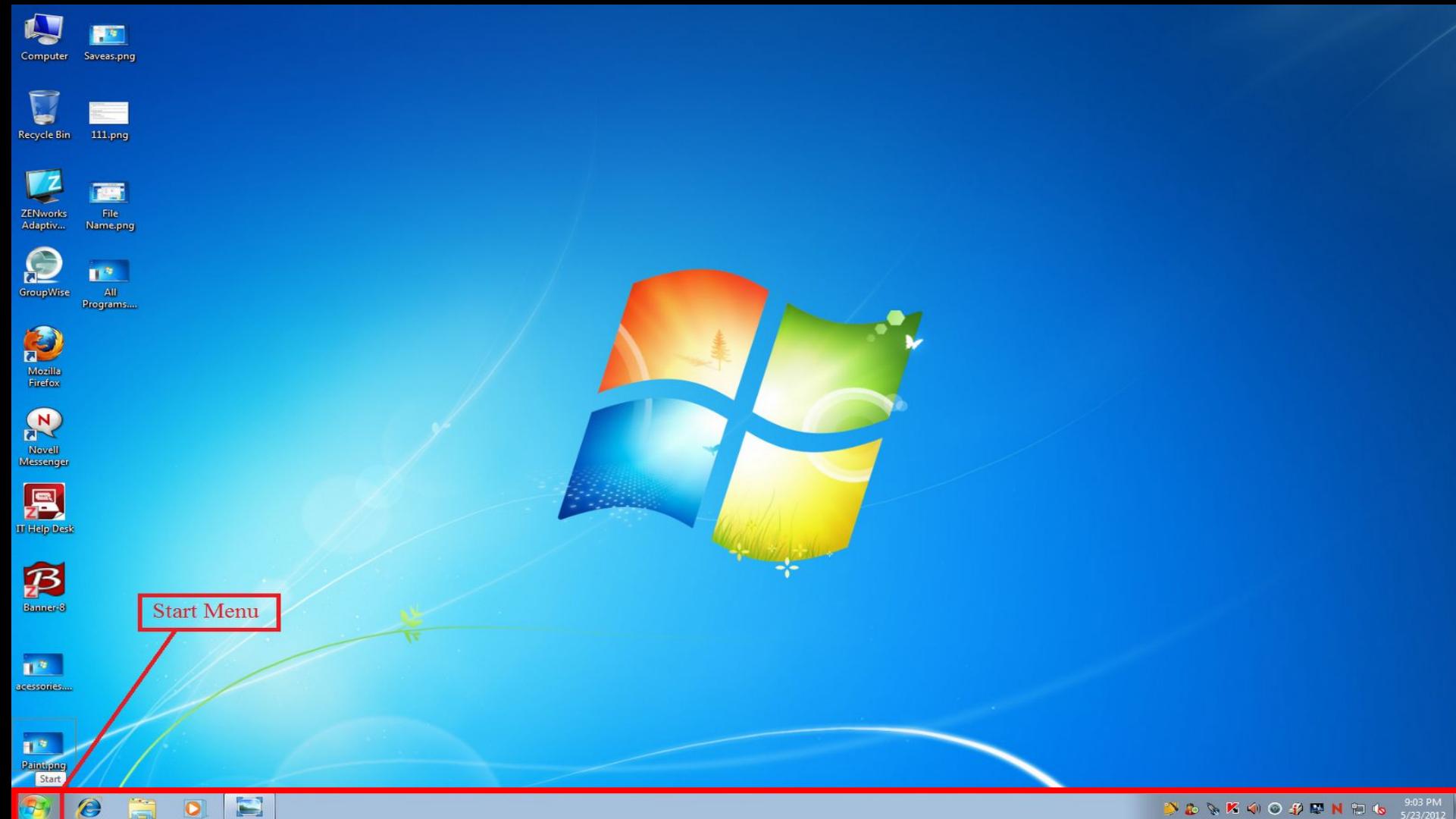

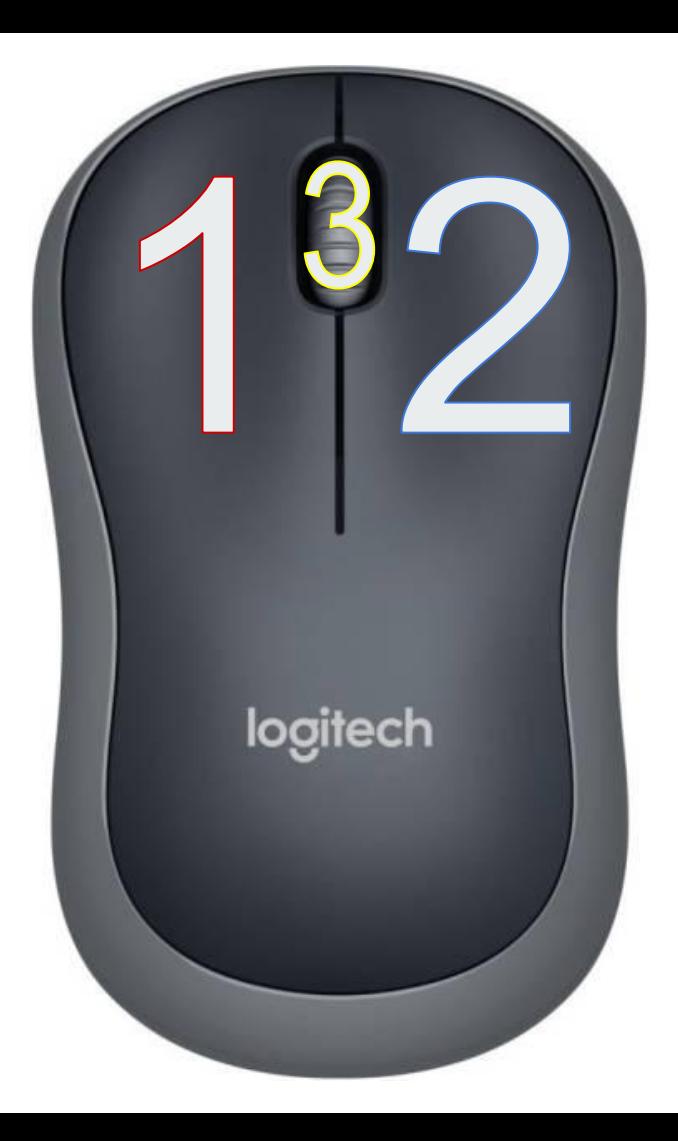

**Left-click: most used. When you want to choose, open and select things. Single click Double click**

**Right-click: opens option menus for items that have them.**

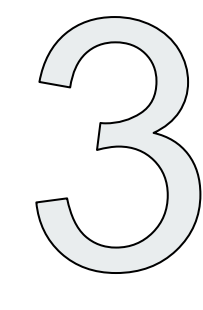

**Scroll: instead of using the scroll bar on the side of pages, allows you to go up and down pages.**

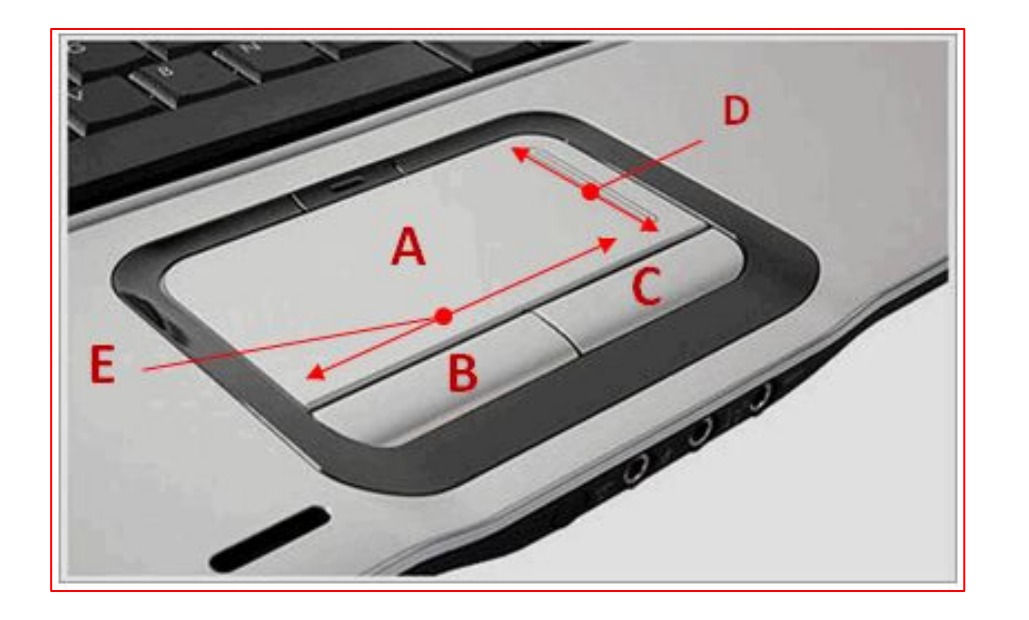

**A: the touchpad. Move your finger over this to move your cursor**

**B: Right Click**

**C: Left Click**

#### **\*D: Scroll (up/down) \*E: Scroll (left/right)**

\*Not all touchpads will have these.

# **Drag and Drop**

**Select an item by LEFT clicking and HOLDING down the left click, then move your mouse to where you want the file to go, then release the left click**

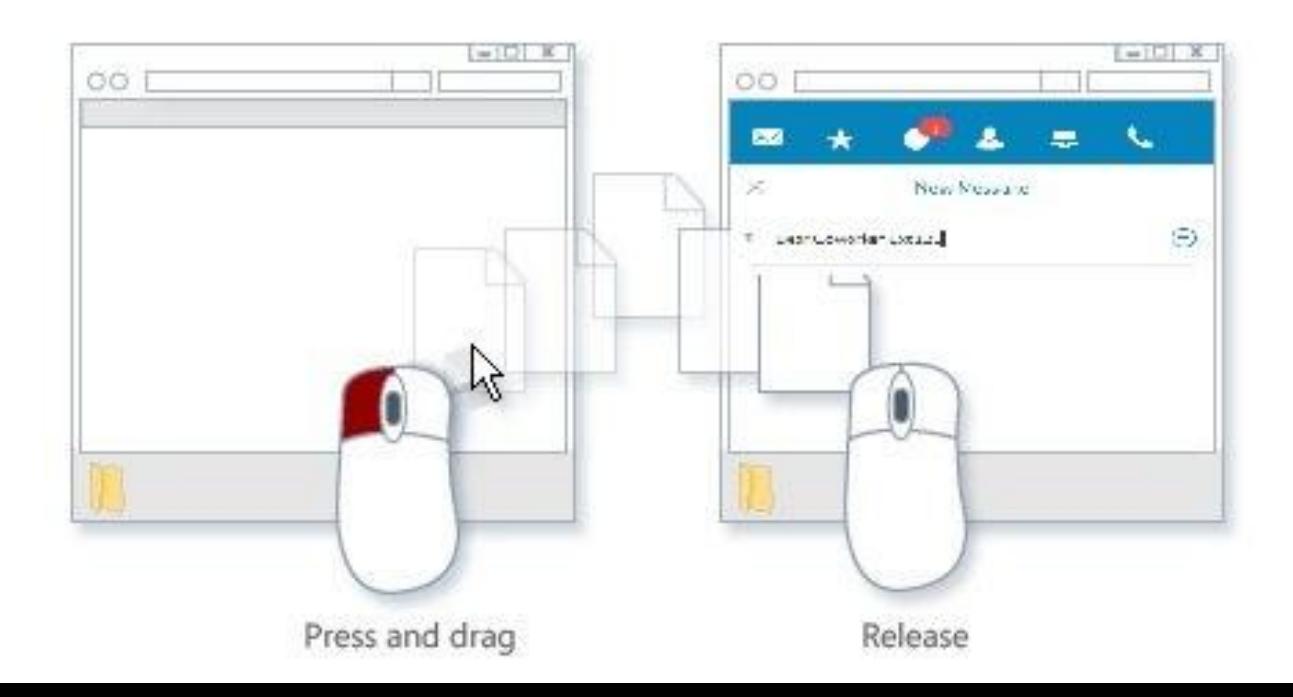

# **Copy Paste**

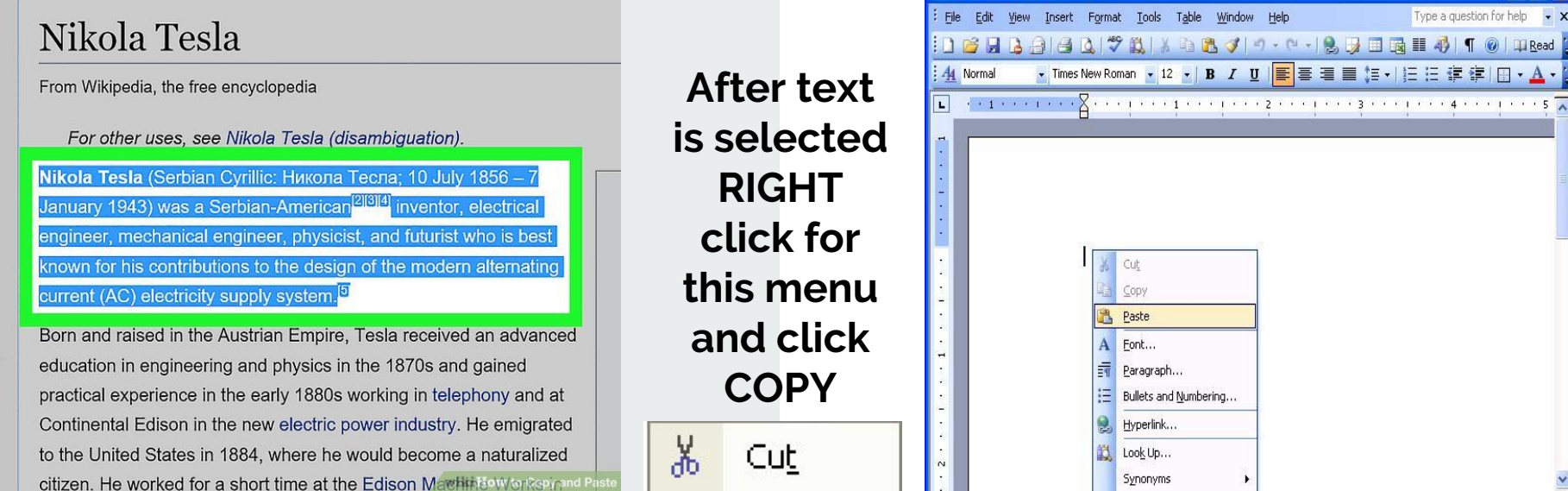

的

Copy

Paste

**Select text you want copied by holding down LEFT CLICK and highlighting the word-- you do this by dragging the cursor over the words.**

#### Synonyms Translate 目は回っ印く REC TRK EXT OVR Page 1 Sec 1  $1/1$ At 1"  $Ln 1$  Col 1 **Open a WORD document (or email, etc)**

Type a question for help

Document2 - Microsoft Word

**and RIGHT CLICK to get the menu where you can select PASTE.**

A

dia

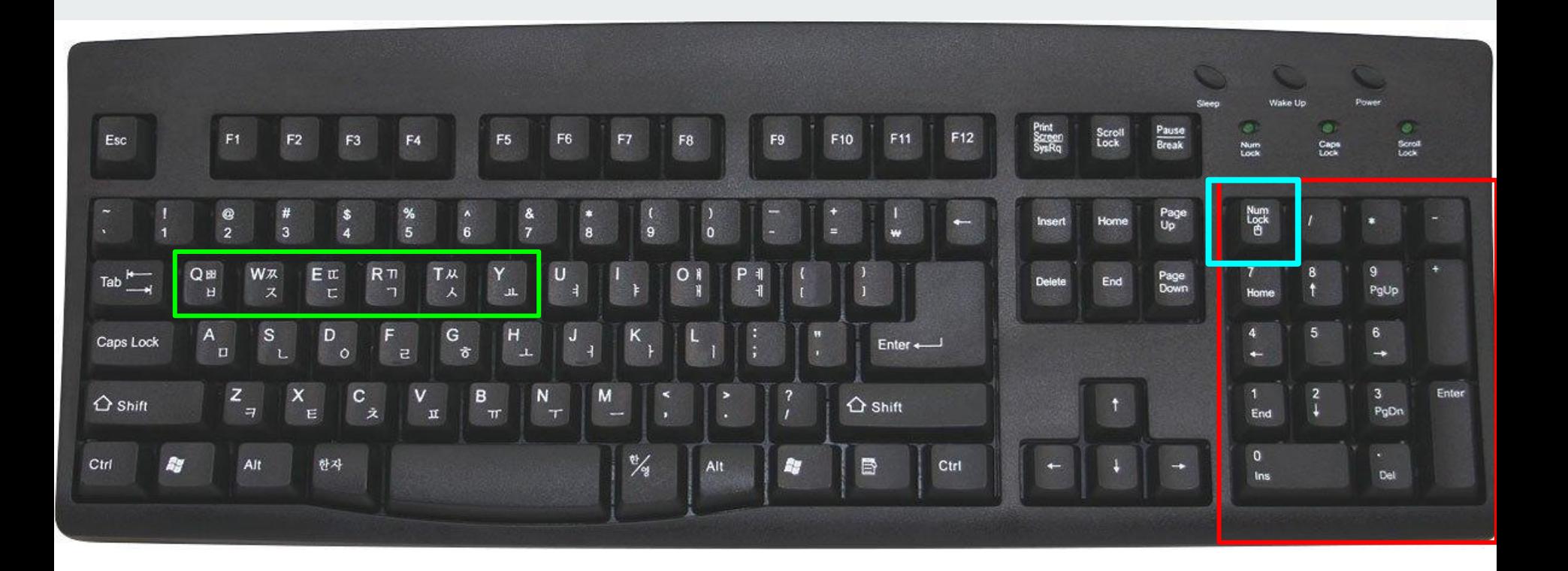

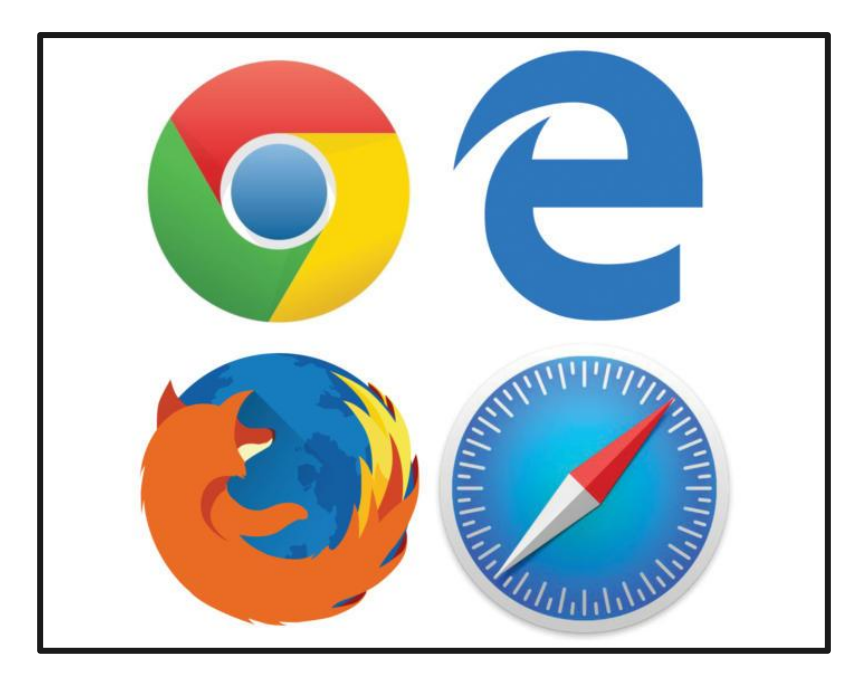

#### **Google, Internet Explorer, Mozilla Firefox, and Safari (Apple)**

#### *Which is best for you?*

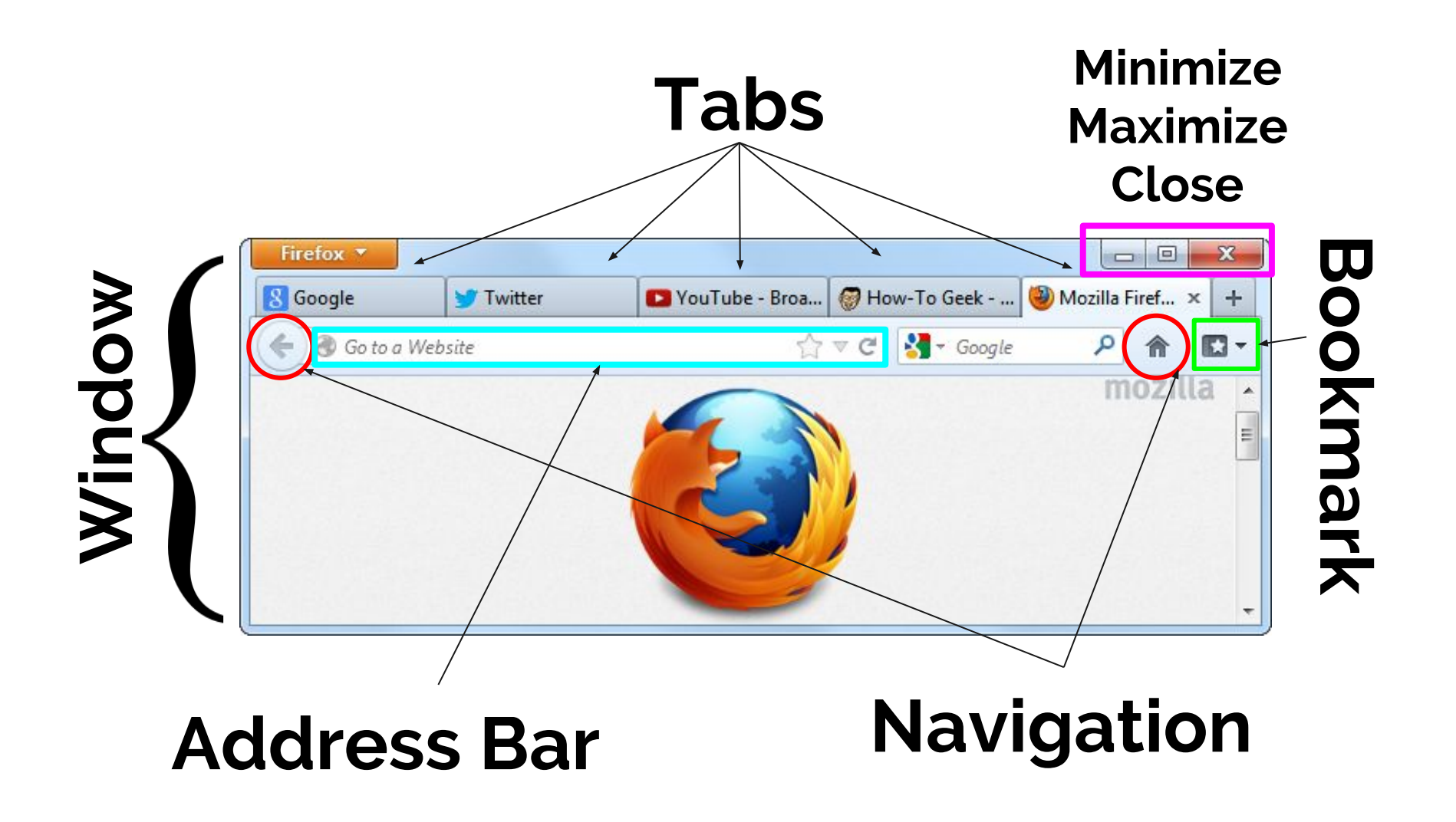

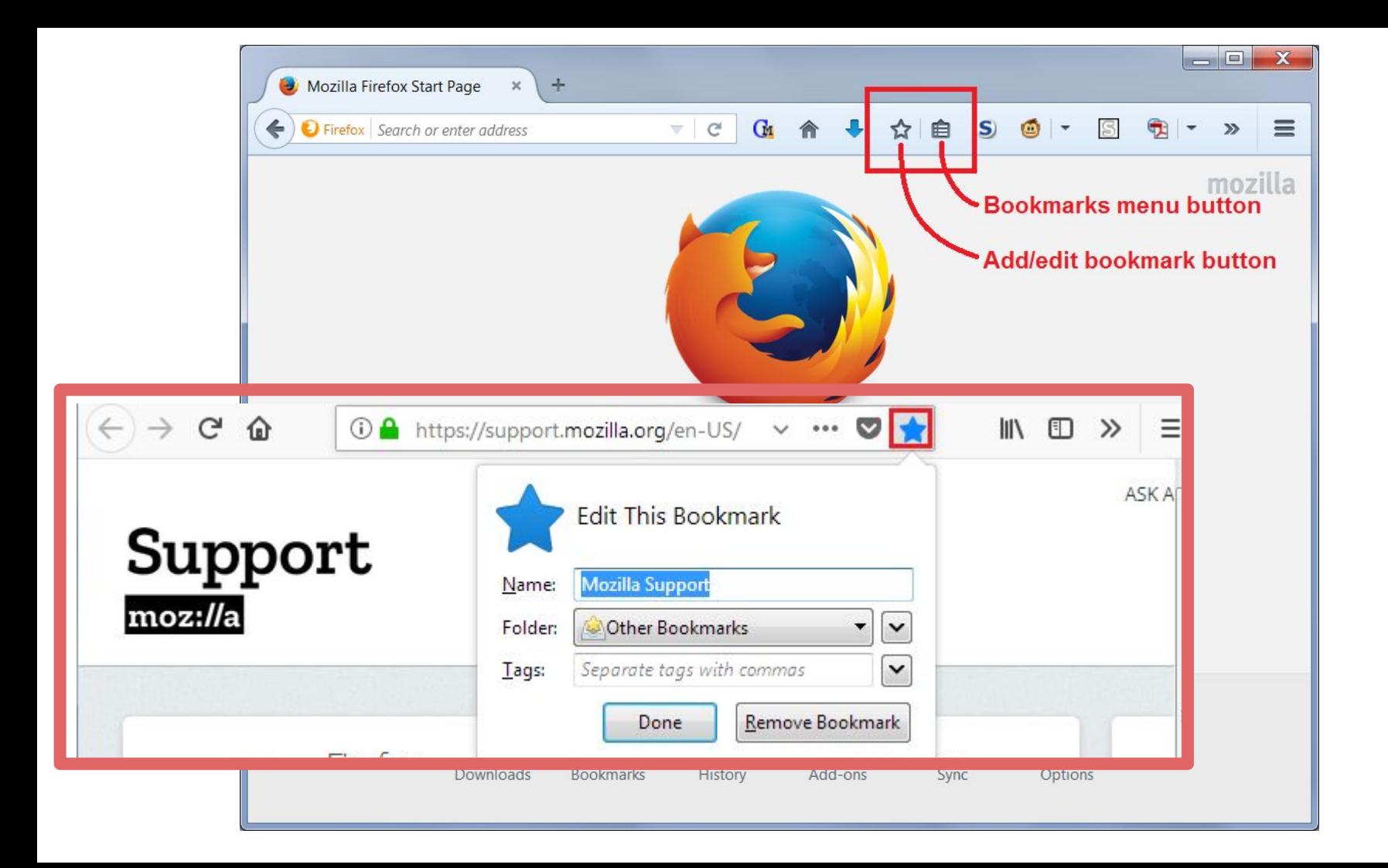

## **Downloading**

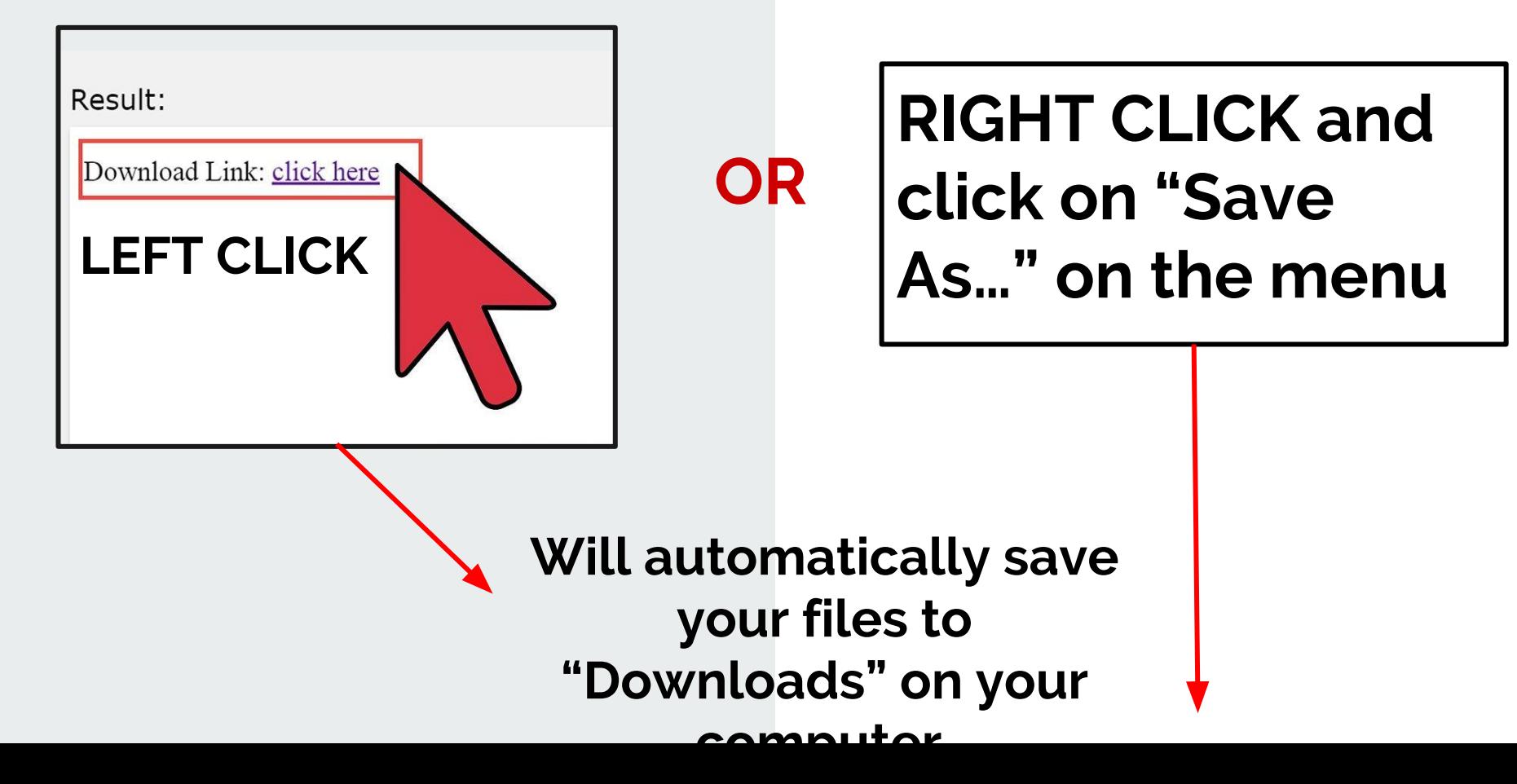

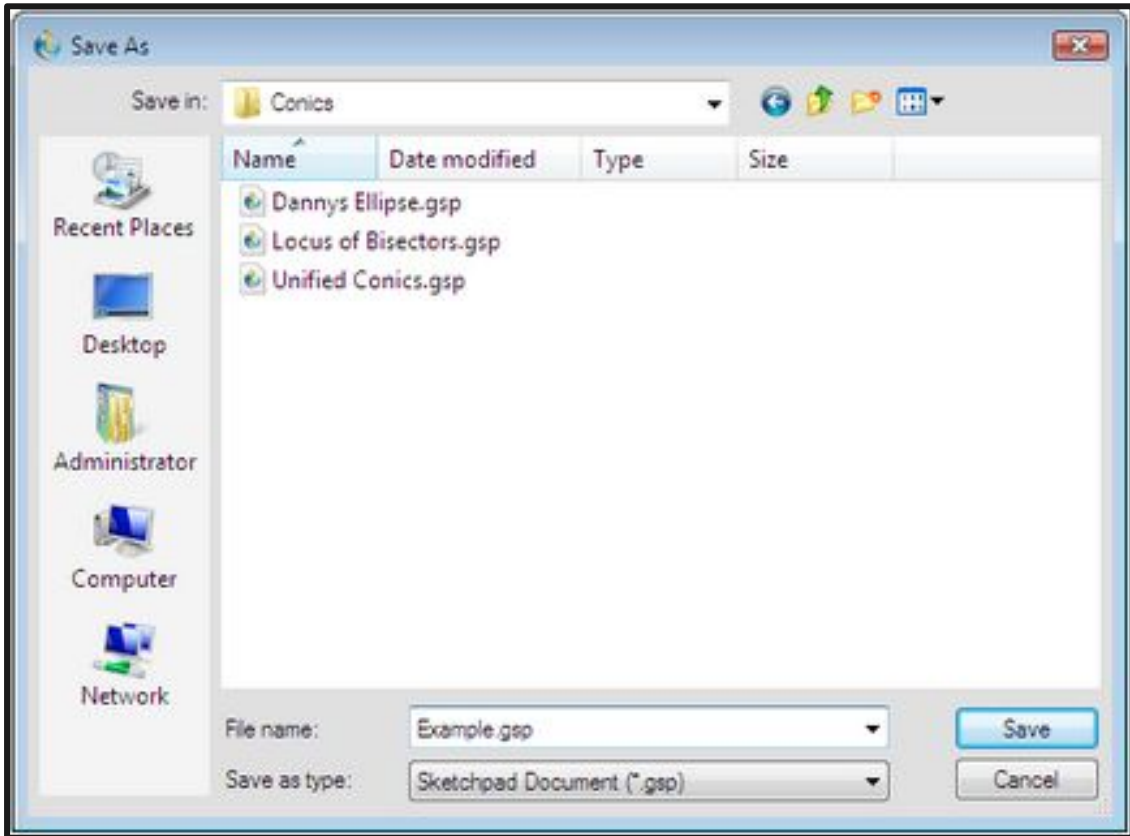

**Where to save your files: ● "Downloads" ● Desktop ● A folder ● "My Pictures"**

# **What we've learned**

- **● Hardware vs Software**
- **● Getting familiar with our desktop**
- **● Mouse**
	- **○ LEFT CLICK and RIGHT CLICK ad SCROLL**
	- **○ Drag and drop**
	- **○ Copy and Paste**
- **● Keyboard**
- **● Internet Browsers and their parts**
- **● Bookmarks**
- **● Downloading**